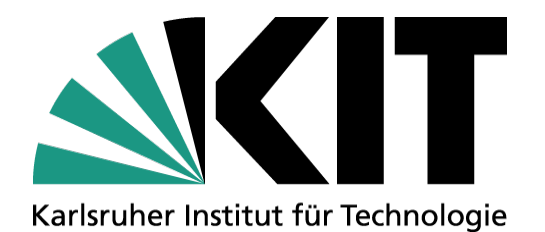

# **Kurzvorstellung des Standorts Karlsruhe**

Fakultät für Physik Institut für Experimentelle Kernphysik

**Günter Quast Standorttreffen 2019, Karlsruhe** 

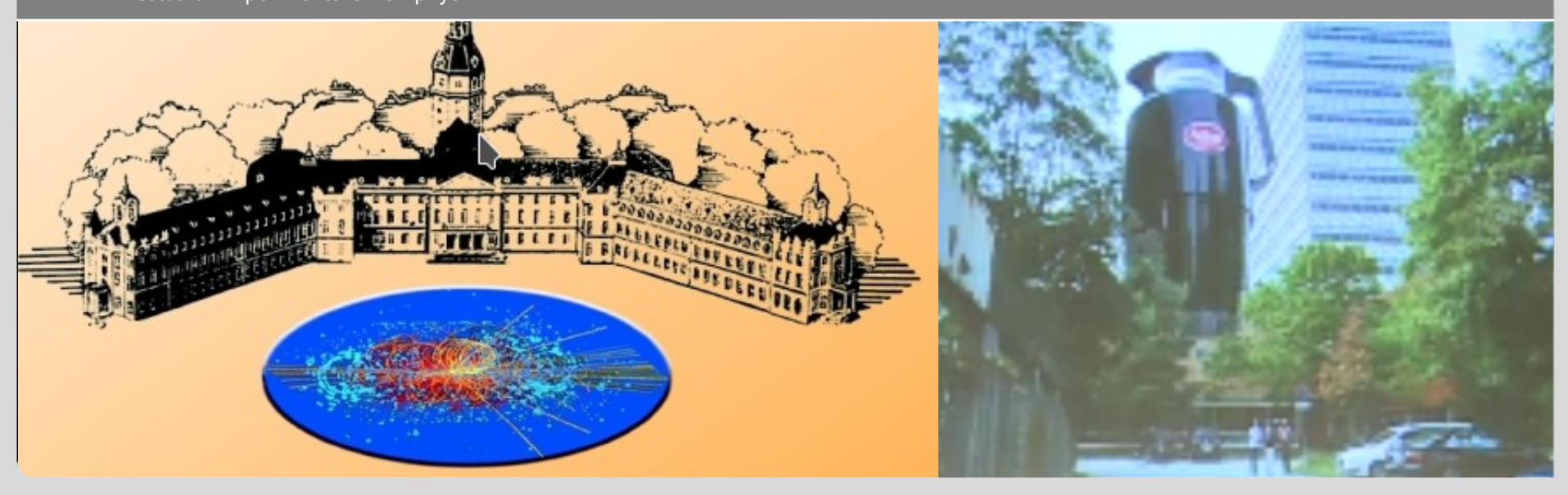

KIT – Die Forschungsuniversität in der Helmholtz-Gemeinschaft

**www.kit.edu**

## **Aktivitäten am Standort Karlsruhe**

- - **Experimente** CMS, Belle II, Katrin, Auger, IceCube
- Öffentlichkeitsarbeit für alle Experimente b. Tagen der offen Tür am KIT (CS & CN) und bei Wissenschaftsveranstaltungen in Karlsruhe
- regelmäßige Masterclasses für CMS, Auger, Katrin in Vorb.  $(\rightarrow$  Vortrag Simon Martin)
- Weiterentwicklung von Experimenten
	- KamioKanne mit SiPM-Auslese
	- Ersatz der veralteten QuarkNet Karte durch Oszilloskop + Software
	- einheitliche Behandlung aller Detektoren (Kanne + CosMo-Panels), Beispiele für python basierte statistische Auswertung mit Rohdaten oder vorprozessierten Datenformaten
	- mobile Version der Experimente (auch mit Raspberry Pi) für Ausstellungen
- regelmäßige Lehrerfortbildungen Karlsruhe, Speyer, Bad Wildbad, Esslingen
- Angebot von Schülerpraktika
- KamioKanne im Angebot des Schülerlabors und Teil der Lehramtsausbildung
- Nutzung der Experimente auch für Studienbotschafterinnen-Programm
- Thematik Teilchenphysik im Schülerprojekt "Simulierte Welten"
- Partnergymnasium in Blankenloch mit Kooperationsvereinbarung
- neues Vorhaben: Netzwerk "Jugend forscht"
- CMS Open Data im Fortgeschrittenenpraktikum (Basis python keine spezifische CERN-Software; Schwierigkeitsgrad in weiten Grenzen anpassbar).

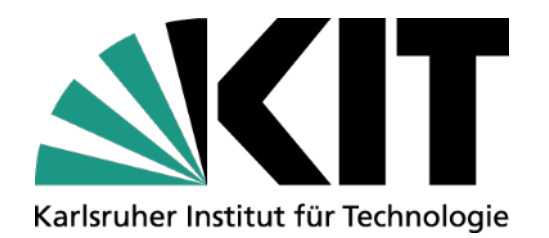

# **Auslese mit PicoScope für Experimente des Netzwerks Teilchenwelt**

Fakultät für Physik Institut für Experimentelle Teilchenphysik

#### **Günter Quast Standorttreffen 2019, Karlsruhe**

 **30. September 2019**

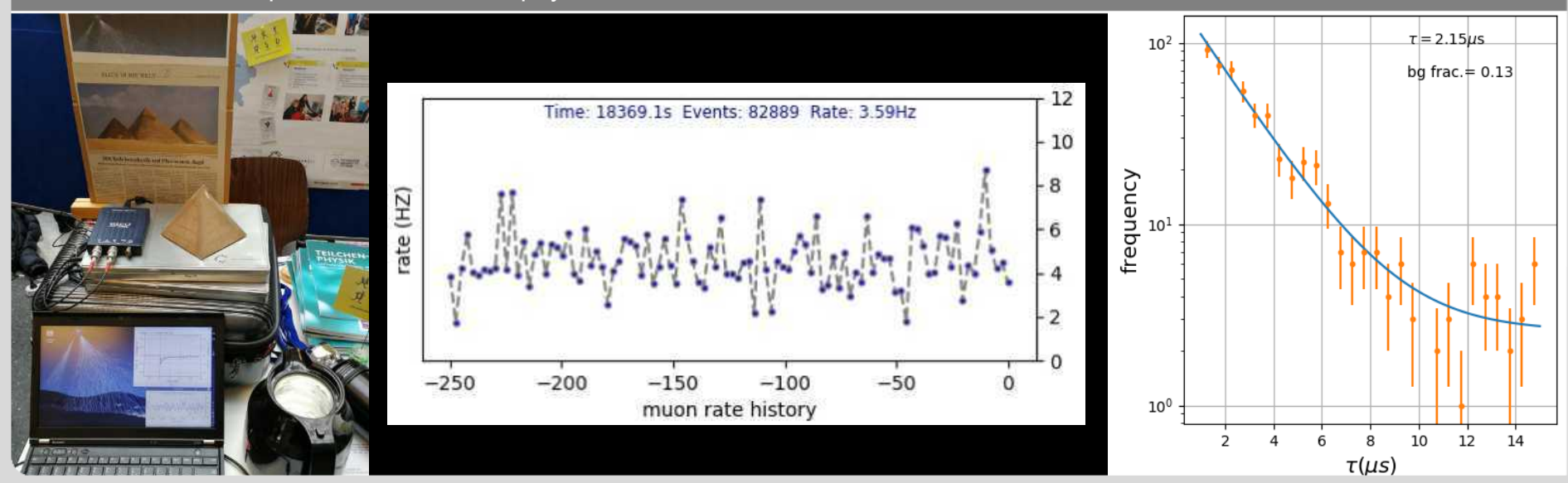

## **(alte) Experimente des Netzwerks Teilchenwelt**

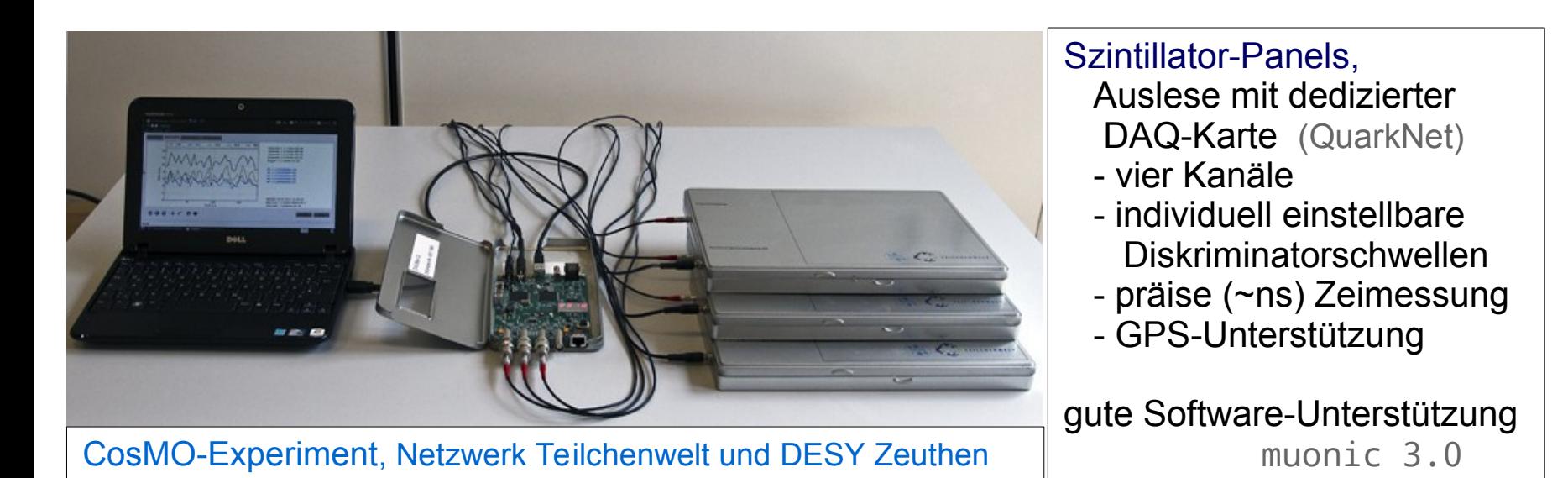

"Kamiokanne", Netzwerk Teilchenwelt, Gerät von PHYWE Kaffee-Kanne mit Wasser und Photomultiplier Hochspannungsversorgung und Betriebsgerät der Fa. PHYWE Datenspeicherung auf USB-Stick

## **Möglichkeiten der Experimente**

#### Beide Experimente ermöglichen Schülern erste Einsichten in die **Eigenschaften der kosmischen Strahlung**

- Rate,
- Einfallsrichtung,
- Durchdringungsvermögen,
- Geschwindigkeit und
- Lebensdauer der Myonen

#### sowie der **Detektoreigenschaften**

- Rauschen, Untergrund und Signaleffizienz

Wegen der klareren Geometrie sind **Messungen mit den Panels einfacher**

**Wichtige Kontrollmessung in Kanne ohne Wasser: nur Rauschanteil** – weiterer **Vorteil der Kanne: Einfachheit des Messprinzips** 

beide experimentellen Aufbauten sind wichtig

## **Vorgeschlagene Modifikation: "Moderne" Auslese**

#### Ersatz der DAQ-Karte durch **USB-Oszilloskop**

- + transparenteres Messverfahren
- + Schülern aus der Akustik bekannt, Analogie zur Aufzeichnung eines "Knalls"
- + Beobachtung des "Rohsignals"; digitale Signalverarbeitung analog zum (modernen) Umgang mit akustischen Signalen

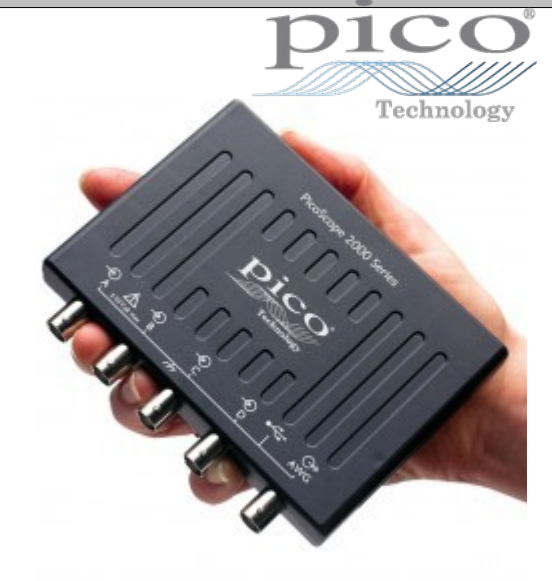

Unsere Wahl fiel auf die Einsteiger-Varianten der Firma **PicoScope** mit

- 10 100 MHz Bandbreite
- hohe Abtastraten (0.1 1 GHz)
- 2 oder 4 Kanälen
- gut dokumentierter API (Application Programming Interface) mit **python**-Schnittstelle
- lauffähig auf Raspberry Pi die volle grafische Oberfläche läuft [leider noch] nicht ...
- werden auch vielfältig in Praktika und Laboren eingesetzt

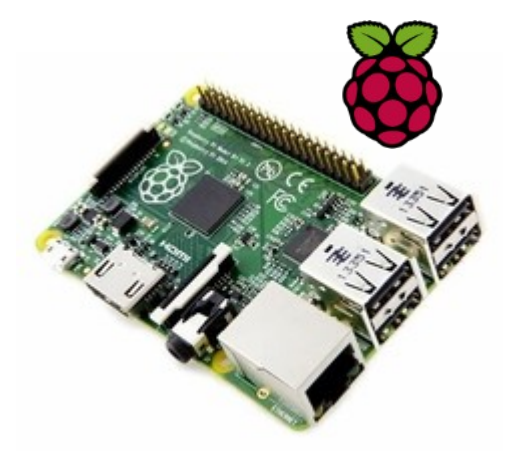

# **Auslese der Myon-Detektoren mit USB-Oszilloskop**

### **Modernes Konzept zur Datennahme:** Trigger und frühe Digitalisierung

- **Buffermanager** zur Datenaufnahme der zufälligen Trigger-Ereignisse und Verteilung an andere Prozesse zur Überwachung, Echtzeit-Dartstellung, Analyse oder Datenspeicherung
- Validierung des Triggerpulses durch Korrelationsfilter mit Referenzpuls
- Suche nach weiteren Pulsen mit der gleichen Methode
	- in anderen Kanälen (Koinzidenz)
	- oder zu späteren Zeitpunkten (Doppelpuls-Suche)

![](_page_6_Figure_7.jpeg)

## **picoCosmo: Pulsanalyse**

#### **Die Analyse der vom Oszilloskop getriggerten Ereignisse in drei Schritten:**

- 1. Validierung des Trigger-Pulses Vergleich des Signalverlaufs auf dem Triggerkanal mit einem Musterpuls; Ereignis wird verworfen, wenn die Form nicht übereinstimmt oder die Pulshöhe zu gering ist
- 2. Suche nach Koinzidenzen

 Alle aktiven Kanäle werden auf Pulse in der Nähe des Triggerzeitpunkts untersucht; wenn mindestens ein weiterer Puls ge funden wird, wird das Ereignis als "echtes" Myonsignal gezählt

3. Suche nach verzögerten Pulsen (optional) Alle aktiven Kanäle werden nach verzögerten Pulsen durchsucht

![](_page_7_Figure_6.jpeg)

# **Realisierung des experimentellen Set-ups**

- Kanne mit HV-Basis oder
- ≥ 2 Szintillator-Panels
- USB-Oszilloskop evtl. mit 4 Kanälen
- RaspberryPi mit Auslesesoftware läuft natürlich auch auf PC /Notebook

#### **Experimente:**

- Signal / Rauschen in Kanne m / o Wasser
- Effizienzbestimmung der Panels
- Poisson-Statistik
- Ratenmessung, incl. Durchdringungs vermögen durch Vergleich Keller / Dach
- Richtungsmessung
- Myon-Geschwindigkeit (Ozsillosop mit 1 GS/s)
- Myon-Lebensdauer mit den Panels
- Gute Erfahrungen auch mit Software-Projekten für Schüler zur Datenanalyse

![](_page_8_Picture_14.jpeg)

![](_page_8_Figure_15.jpeg)

# **Aufbau am Raspberry Pi**

- Einheitliche Auslese mit Oszilloskop von
	- Kamiokanne u.
	- CosMO-Panels
- hohe Transparenz des Messverfahrens
- gleiche Art der Datenauswertung
- Einfache Bereitstellung von **Software**

![](_page_9_Picture_7.jpeg)

## **picoCosmo**

## CosmoGUI.py : die grafische Oberfläche

![](_page_10_Picture_45.jpeg)

- Auswahl der Konfigurationsdateien für – Oszilloskop u.
	- digitalen Pulsfilter
- Anpassen der Konfiguration
- Abspeichern
- Start der Datennahme

# **picoCosmo**

![](_page_11_Picture_5.jpeg)

![](_page_11_Picture_6.jpeg)

## **Datennahme**

![](_page_12_Picture_1.jpeg)

![](_page_12_Picture_2.jpeg)

![](_page_12_Picture_3.jpeg)

Typische Rate 3 Hz Doppelpulsrate ca. 2 -3 / h; Messzeit für Lebensdaueranalyse 5 – 10 Tage wichtig: genügend hohe Schwelle für das triggernde Myon

## Datennahme mit Raspberry Pi auch über längere Zeit sehr stabil

![](_page_12_Picture_6.jpeg)

Typische Rate der Zweierkoinzidenzen: 4 Hz Doppelpulsrate ca. 20 / h; Messzeit für Lebensdaueranalyse ca. 1 Tag

## **Bildschirmansicht der laufenden Datennahme**

![](_page_13_Figure_1.jpeg)

Pulshöhen- & Lebensdauerverteilungen

## **Echtzeitanzeigen**

![](_page_14_Figure_1.jpeg)

![](_page_14_Figure_3.jpeg)

Häufigkeitsverteilungen: Pulshöhen u. Myon-Lebensdauern

![](_page_14_Figure_5.jpeg)

#### Rate der akzeptierten Myonen (Zweierkoinzidenz)

![](_page_14_Figure_7.jpeg)

# **Experimentieren mit picoCosmo**

## **Myon-Rate**

## **Signal-zu-Rauschverhältnis der Detektoren**

Detektoren erzeugen Pulse auch ohne echtes Signal ("Rauschen")

- Rauschpulse sind typischerweise kleiner als Signalpulse
- Rausch- und Signalanteil hängen von der eingestellten Schwelle ab

![](_page_15_Figure_6.jpeg)

- Nutzt man zwei Detektoren in Koinzidenz, so verschwindet der Rauschanteil
- mit drei Detektoren kann man den Anteil an Signal (Signaleffizienz) messen
	- zwei Detektoren in Koinzidenz definieren ein Signal
	- Effizienz ε ist die Häufigkeit, mit der auch der dritte Detektor anspricht

Mit dieser Information kann nun die Zweier-Koinzidenzrate auf die Effizienz korrigiert werden: **R' = R / ε²**

> Aus der gemessenen Rate der Zweierkoinzidenzen ergibt sich die **Myon-Rate** nach Effizienz-Korrektur

- weitere Messungen: Richtungsabhängigkeit
	- Durchdringungsvermögen (Vgl. Keller / Dachgeschoss)

## **Myon-Rate: Untersuchung als Poisson-Prozess**

Da die **Wahrscheinlichkeit**, ein Myon in einem (infinitesimal kurzen) Zeitintervall *Δ*T zu registrieren, **konstant** ist, gilt (wie eben schon besprochen):

- die Anzahl *k* der in Zeitintervallen *ΔT* registrierten, mit der mittleren Rate *R* eintreffenden Myonen folgt einer Poisson-Verteilung mit Erwartungswert *R · ΔT*
- Die Zeit *t<sub>w</sub>* zwischen zwei aufeinanderfolgenden Myonen folgt einer Exponentialverteilung

![](_page_16_Figure_4.jpeg)

![](_page_16_Figure_5.jpeg)

![](_page_16_Figure_6.jpeg)

#### Diese **statistischen Zusammenhänge** lassen sich mit den aufgezeichneten Daten verifizieren Beispielscript RateAnalysis.py

## **Experimentieren mit picoCosmo (2)**

## **Myon-Lebensdauer**

- Myonen aus der kosmischen Strahlung erreichen die Erde mit verschiedenen Energien
- solche mit kleiner Energie werden im oder unter dem Detektor gestoppt
	- diese werden entweder von Kernen eingefangen (negative Myonen)
	- oder zerfallen als freie Myonen mit ihrer "mittleren Lebensdauer"
	- wenn die beim Zerfall entstehenden Elektronen einen Detektor erreichen, beobachtet man einen "Doppelpuls":

![](_page_17_Figure_7.jpeg)

 - die individuellen Lebensdauern (zeitl. Abstand zwischen Muon- und Elektron-Puls) folgen einer Exponentialverteilung:

$$
f(t) = \frac{1}{\tau} \exp(t/\tau)
$$

## **Experimentieren mit picoCosmo (3)**

## **Myon-Lebensdauer (2)**

Zusätzliche Pulse können auch zufällig entstehen, wenn ein zweites Myon oder ein Rauschpuls kurz nach dem ersten Myon eintrifft. Die Wahrscheinlichkeit dafür hängt von der Pulserate *Rp* der Detektoren und dem Zeitfenster ΔT ab, in dem Nach Doppelpulsen gesucht wird:  $W_z = R_p \cdot \Delta T$ ;

 Die gesamte Anzahl zufälliger Doppelpulse in einem Datensatz mit N<sub>u</sub> Myonen ist also:  $N_z = \Delta T \cdot R_p \cdot N_\mu \cdot N_{Panels}$ 

![](_page_18_Figure_4.jpeg)

## **Datenausgabe**

picoCosmo speichert Datensätzte (im CSV-Format) mit verschiedenen Detailtiefen:

#### **1.** Parameter aller Pulse in Ereignissen mit einem akzeptiertem Myon

#### EVNr, EVT,  $V(1)$ ,  $T(1)$ , ...,  $V(NC)$ ,  $T(NC)$

Datenformat ist "Excel-kompatibel"; Bestimmung der mittleren Rate, Verteilung der Wartezeiten, Poisson-Verteilung der Ratenmessungen

#### **2.** Pulsparamter in Ereignissen mit Doppelpulsen

Nacc, Ndble, Tau, dT(1), ..., dT(NC), V(1), ..., V(NC)

Spalte drei enthält die Lebensdauer; weitere Studien mit Pulsen aller Kanäle möglich

- **3.** Rohdaten (yaml-Format) aller Pulse in Ereignissen mit Doppelpulsen sehr großes Datenvolumen – für eigene Auswertungen; Skript zum Einlesen in python-Code vorhanden (für sehr begabte Schüler oder für Studierende)
- **4.** Bilddateien aller Ereignisse mit Doppelpulsen einfache Auswertung der Häufigkeitsverteilungen (auch schon mit Mittelstufenschülern)

![](_page_19_Figure_10.jpeg)

## **Viele Ereignisbilder von Doppelpulsen ...**

![](_page_20_Figure_1.jpeg)

## **Beispiel einer Datennahme**

![](_page_21_Figure_1.jpeg)

- 3 CosMO-Panels auf Fußboden an **PicoScope** 2407B (4-Kanal, 70 MHz, 250 MS/s)
- Laufzeit ca. 1 Tag (85000 s), Triggerschwelle 40 mV + digitaler Pulsfilter
- Datenaufnahme mit RaspberryPi, Triggerrate 10.7 Hz, 87% DAQ-lifetime
- Rate der Zeifachkoinzidenzen 4,0 Hz

•

- · Zweifach Koinzidenzen: 59593 Dreifach koinzidenzen: 279414 → **Panel-Effizienz: 90,4 %**
- 830 registrierte Doppelpulse zwischen 0 und 15.5 µs (0.24% der Myonen)

![](_page_21_Figure_8.jpeg)

# **Code, Anleitung und Beispiele ...**

### … frei verfügbar auf https://github.com/GuenterQuast/picoCosmo

![](_page_22_Picture_69.jpeg)

Record and analyze data from CosMO Detectors and Kamiokanne by Netzwerk Teilchenwelt using a picoScope USB oscilloscope

### **Neuere Erweiterungen:**

- verschiedene Pulsformen für jeden Kanal möglich (uni- oder bipolar)
- relative Verzögerung der Kanäle einstellbar (z. B. für Kanne & CosMO Panel)
- auch andere Detektoren mit der gleichen Software unterstützt, z.B.
	- Geiger-Müller-Zähler
	- Gamma-Detektor GDK101 mit PiN-Dioden
	- zukünftige Versionen der NWT-Experimente: Kanne mit SiPM, ...
- Beispiele für statistische Auswertungen
- Beispieldaten in Roh- oder vorverarbeiteter Form (d.h. Pulsparameter) oder als Grafiken
- diverse Verbesserungen der grafischen Oberfläche

**Gute Erfahrungen im praktischen Einsatz, z.B. im transportablen Koffer für "Studienbotschafterinnen"** 

## **Experimente mit Kosmischer Strahlung**

- erlauben interessanten und ungewohnten Einblick in ein Naturphänomen
	- stehen in enger Verbindung zu aktuellen Forschungsthemen
		- erklären moderne Experimentiertechniken

ļ

M<br>I

 – können auch mit einem Raspberry Pi für Datennahme & Auswertung durchgeführt werden

> – bieten vielfache Anknüpfungsmöglichkeiten: - Zufall und Wahrscheinlichkeit - Detektor-Effizienz, Signal und Rauschen - Eigenschaften der kosmischen Strahlung - individuelle & mittlere Lebensdauer - Ruhelebensdauer und relativistische Zeitdilatation - Digitale Messtechnik und Signalverarbeitung - Datenauswertung